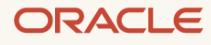

# Getting Started with the Oracle Compression Advisor

April, 2022, Version 21.3 Copyright © 2022, Oracle and/or its affiliates Public

## <span id="page-1-0"></span>**Purpose statement**

This document provides an overview of features and enhancements included in release Oracle Database 21c. It is intended solely to help you assess the business benefits of upgrading to Oracle Database 21c and to plan your I.T. projects.

#### <span id="page-1-1"></span>**Disclaimer**

This document in any form, software or printed matter, contains proprietary information that is the exclusive property of Oracle. Your access to and use of this confidential material is subject to the terms and conditions of your Oracle software license and service agreement, which has been executed and with which you agree to comply. This document and information contained herein may not be disclosed, copied, reproduced or distributed to anyone outside Oracle without prior written consent of Oracle. This document is not part of your license agreement nor can it be incorporated into any contractual agreement with Oracle or its subsidiaries or affiliates.

This document is for informational purposes only and is intended solely to assist you in planning for the implementation and upgrade of the product features described. It is not a commitment to deliver any material, code, or functionality, and should not be relied upon in making purchasing decisions. The development, release, and timing of any features or functionality described in this document remains at the sole discretion of Oracle. Due to the nature of the product architecture, it may not be possible to safely include all features described in this document without risking significant destabilization of the code.

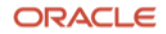

# **Table of contents**

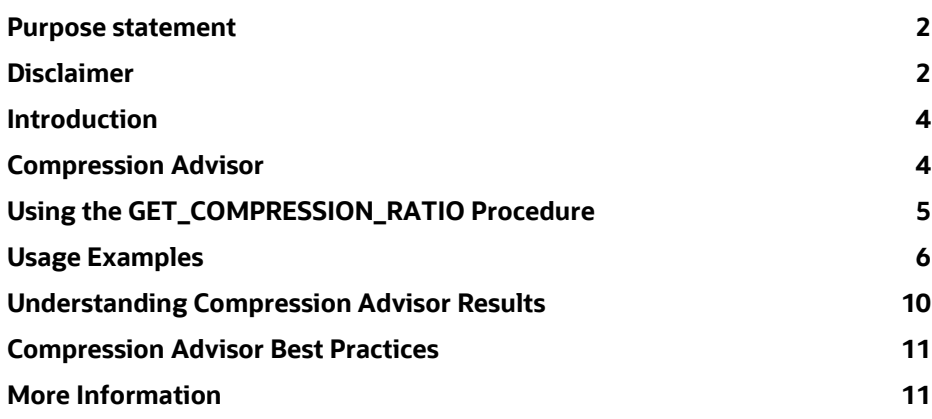

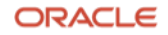

## <span id="page-3-0"></span>**Introduction**

Oracle Advanced Compression includes a comprehensive set of compression capabilities to help organizations maximize resource utilization and reduce costs. It allows IT administrators to significantly reduce their overall database storage footprint, and improve performance, by enabling compression for all types of data, including:

#### **Advanced Row Compression**

Enables table data to be compressed during all types of data manipulation operations, including DML INSERT and UPDATE operations -- intelligent algorithm minimizes compression overhead during write operations, thereby making compression viable for both data warehouse and OLTP workloads.

### **Advanced LOB Compression**

Provides compression for LOB segments managed by Oracle SecureFiles – a high performance and powerful infrastructure for managing unstructured data such as images, documents, videos and more.

#### **Advanced Index Compression**

Reduces the size of all supported unique and non-unique indexes- Advanced Index Compression HIGH automatically chooses the right compression per index block. Advanced Index Compression provides significant space savings while also improving performance for queries that are executed using indexes.

#### <span id="page-3-1"></span>**Compression Advisor**

An easy way to get started, with Advanced Compression, is by using the free compression advisor. The "DBMS\_COMPRESSION" PL/SQL package (commonly called compression advisor) gathers compressionrelated information within a database environment. This includes estimating the compressibility of both uncompressed partitioned, and non-partitioned tables, and gathering row-level compression information on previously compressed tables/partitions. Compression advisor provides organizations with the storage reduction information needed to make compression-related usage decisions.

The output of running compression advisor is an estimation of the compression ratio, for the specific table, that was the target of compression advisor. The output indicates the "COMPRESSION RATIO" presented as a number such as 2.1. This number indicates that, for this specific table or partition, the estimated compression ratio is 2.1x, which represents about a 50% reduction in the footprint of the table or partition should compression be enabled.

The compression ratio achieved in a given environment depends on the data being compressed, specifically the cardinality of the data. In general, organizations can expect to reduce their storage space consumption by a factor of 2x to 4x by using Advanced Row Compression. That is, the amount of space consumed by uncompressed data will be two to four times larger than that of the compressed data.

A version of compression advisor, which supports Oracle Database 9*i* Release 2 through 11g Release 1, is available on the Advanced Compression page on Oracle.com. This version can only report the compression ratio for data tables – those tables (and partitions) that would be targets for OLTP Table Compression.

Another version of the DBMS\_COMPRESSION PL/SQL package is included with Oracle Database 11g Release 2 and above. This version can report the compression ratio for data tables (targets for Advanced Row

Compression), LOB segments managed by SecureFiles (targets for Advanced LOB Compression) and indexes (targets for Advanced Index Compression).

Compression Advisor is free to use with Oracle Database Enterprise Edition.

## <span id="page-4-0"></span>**Using the GET\_COMPRESSION\_RATIO Procedure**

When using the GET\_COMPRESSION\_RATIO procedure to estimate compression ratios, different constants are specified as parameters, these include:

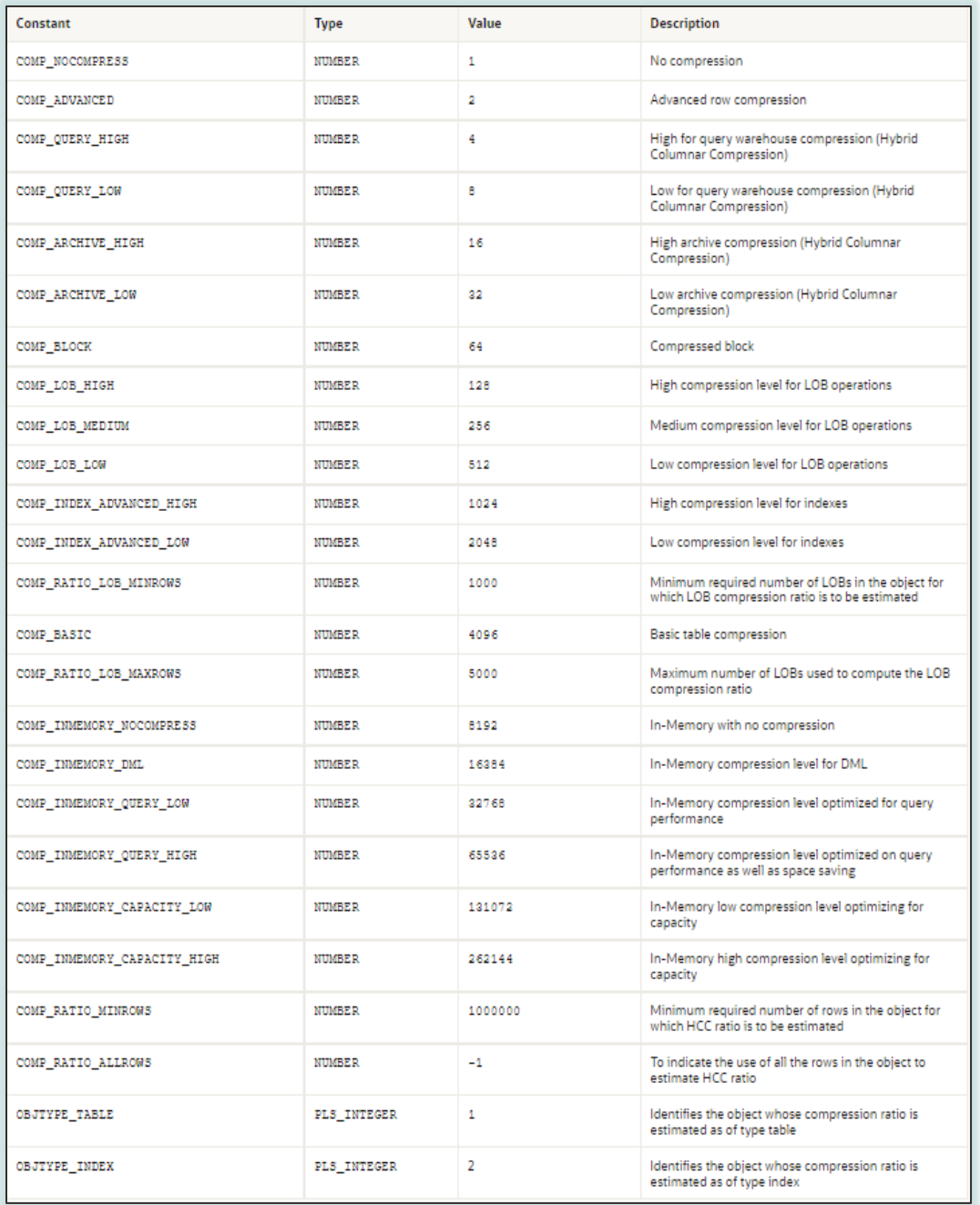

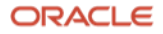

## *GET\_COMPRESSION\_RATIO Procedure Parameters*

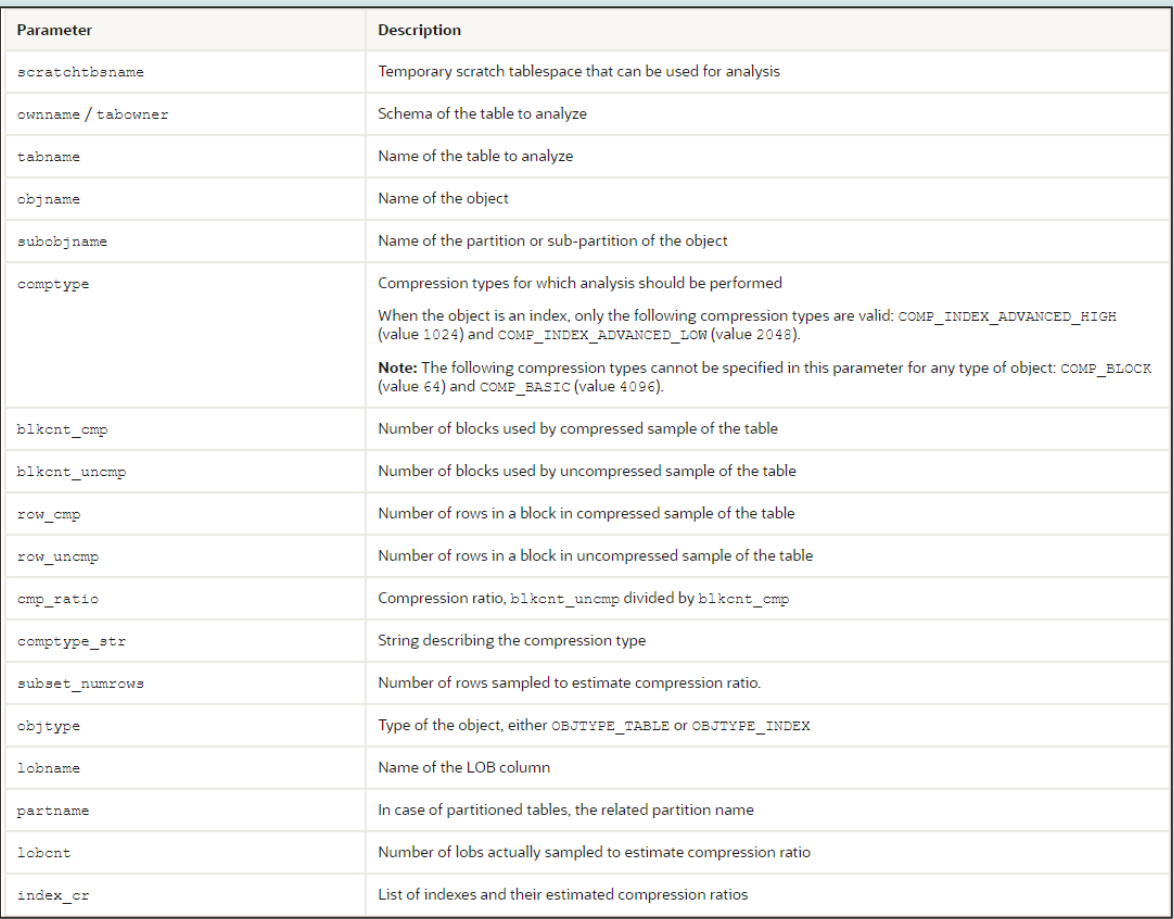

Please see the Oracle Database documentation for additional information.

## <span id="page-5-0"></span>**Usage Examples**

Below are syntax examples, of the GET\_COMPRESSION\_RATIO procedure, to estimate the compression ratio of a data table, index and LOB.

Syntax for GET\_COMPRESSION\_RATIO for a data table and indexes:

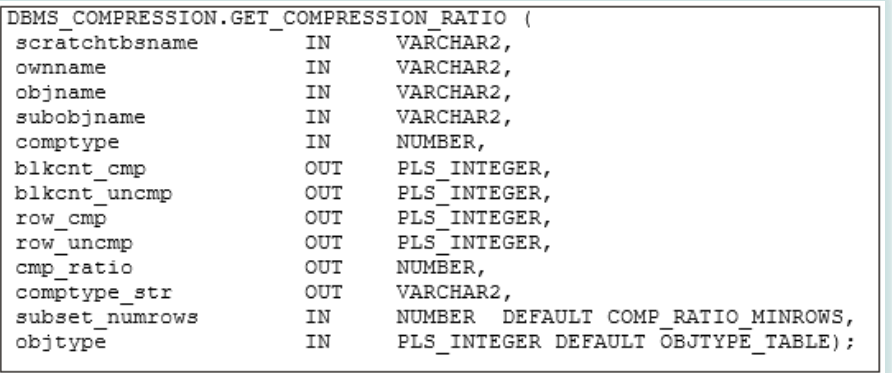

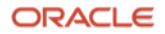

## **Example: Estimating Compression Ratio for Advanced Row Compression**

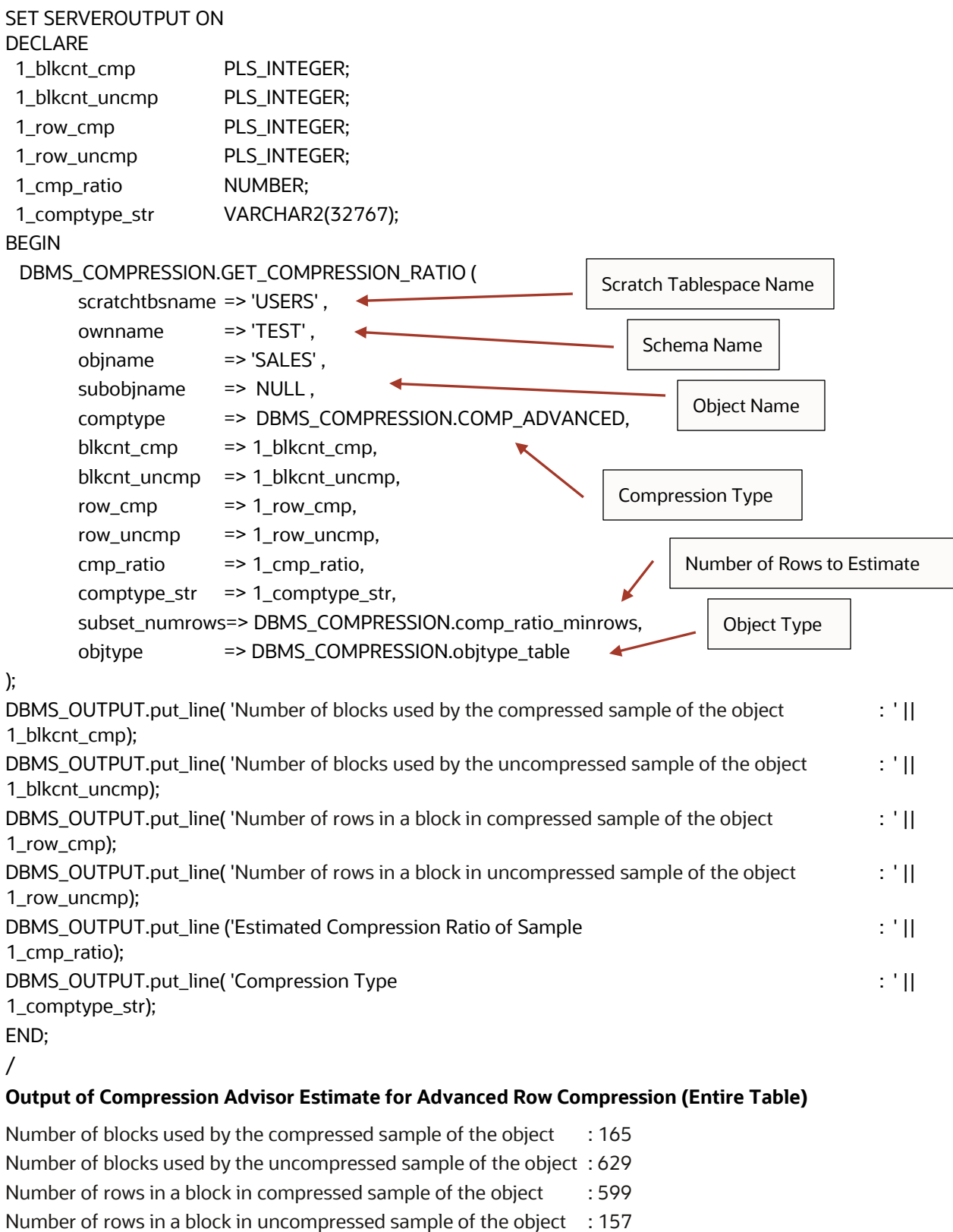

Compression Type **Example 20** Compress Advanced"

Estimated Compression Ratio of Sample  $\sim$  3.8

ORACLE

## **Example: Estimating Compression Ratio for Advanced Index Compression (LOW)**

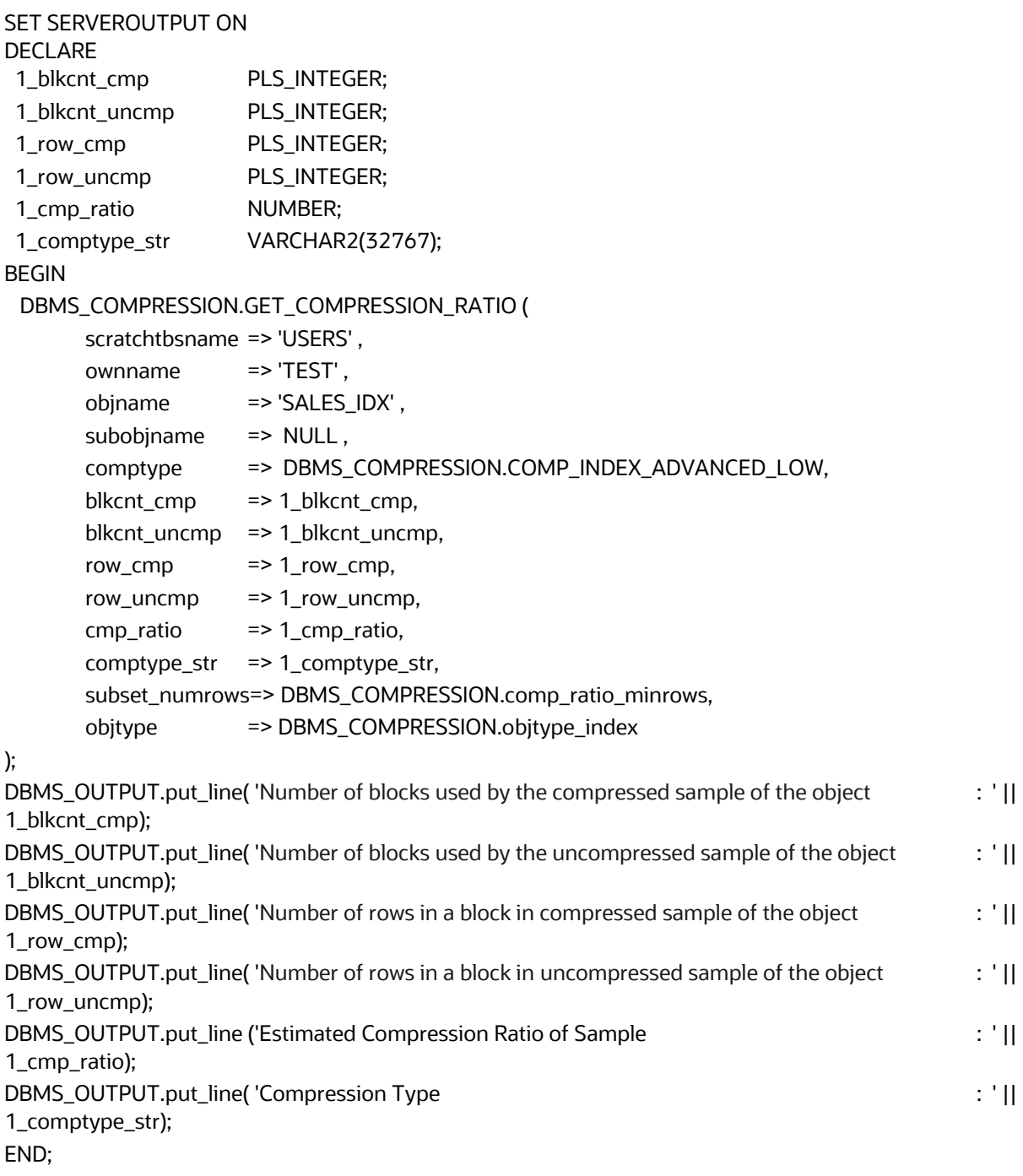

## /

## **Output of Compression Advisor Estimate for Advanced Index Compression (LOW)**

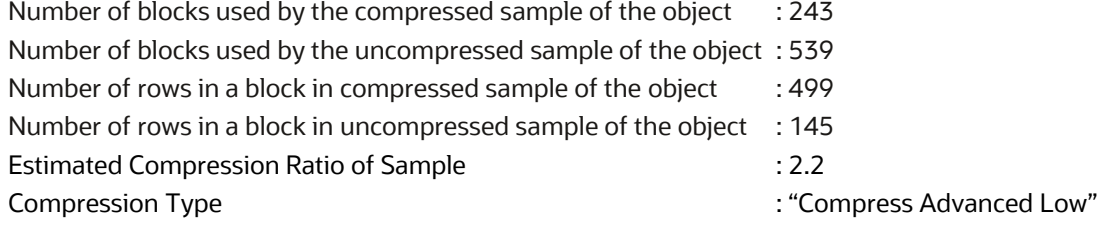

**8 Business / Technical Brief** / Getting Started with the Oracle Compression Advisor / Version 21.3 Copyright © 2022, Oracle and/or its affiliates / Public

Syntax for GET\_COMPRESSION\_RATIO for LOBs:

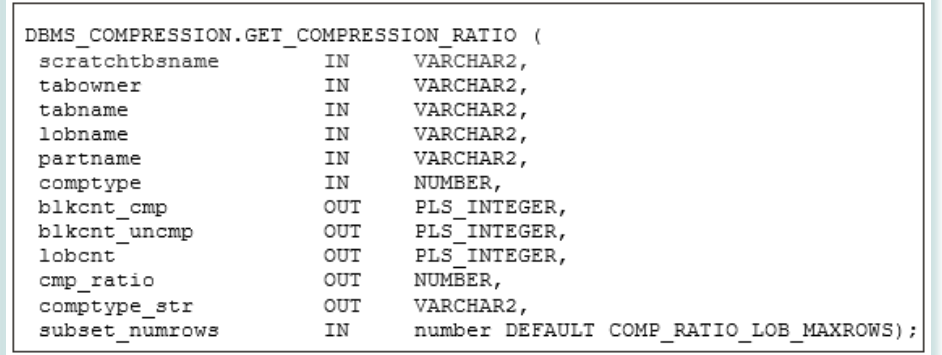

## **Example: Estimating Compression Ratio for Advanced LOB Compression (MEDIUM)**

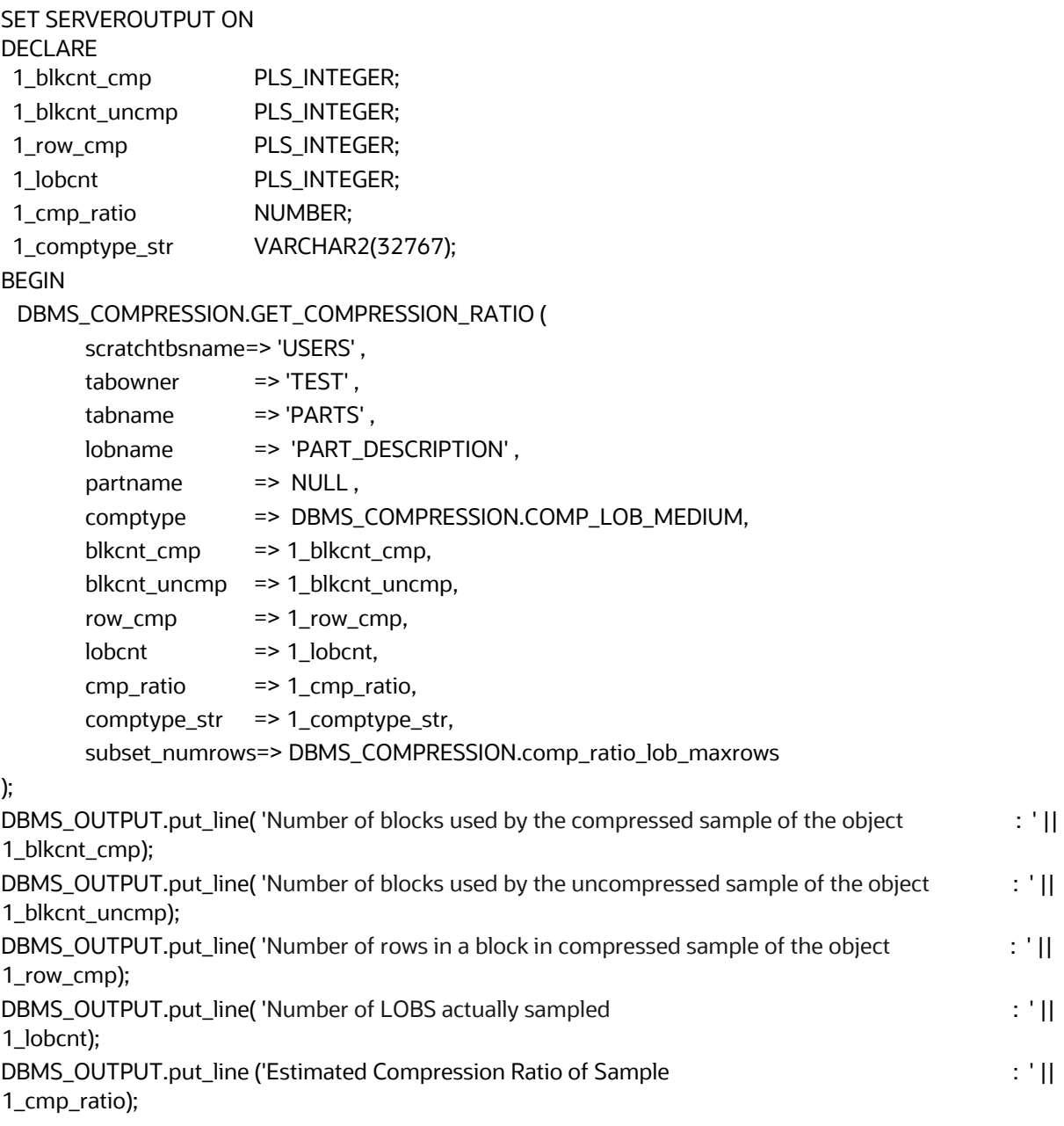

**9 Business / Technical Brief** / Getting Started with the Oracle Compression Advisor / Version 21.3 Copyright © 2022, Oracle and/or its affiliates / Public

DBMS\_OUTPUT.put\_line( 'Compression Type : ' || 1\_comptype\_str); END; /

#### **Output of Compression Advisor Estimate for Advanced LOB Compression (MEDIUM)**

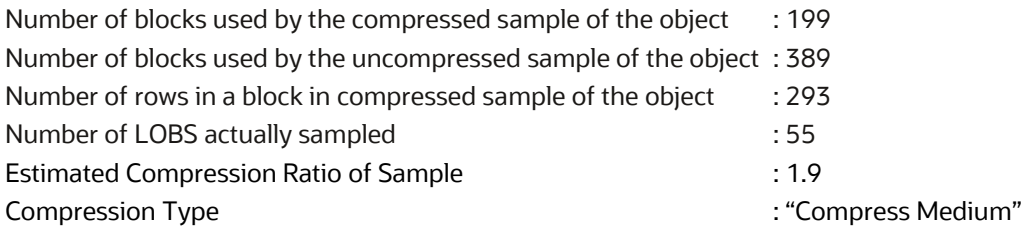

## <span id="page-9-0"></span>**Understanding Compression Advisor Results**

The example advisor output below, the result of running the advisor code above for Advanced Row Compression (Compress Advanced), shows the type of output that is possible with compression advisor.

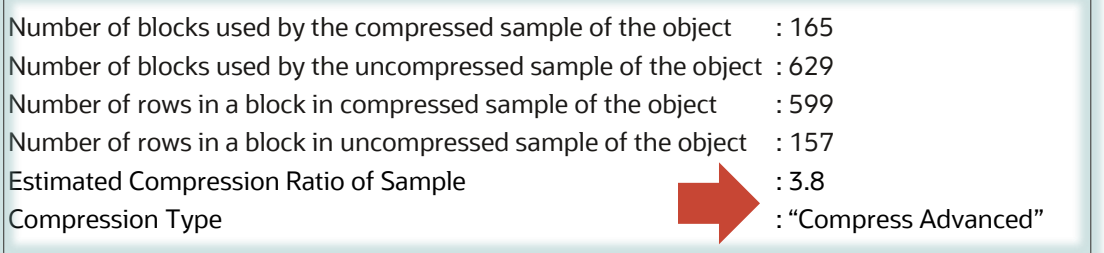

In this example, the "Estimated Compression Ratio of Sample" for Advanced Row Compression (Compress Advanced) determined by compression advisor, is 3.8x.This represents an approximate space reduction of 74% the table when compressed with Advanced Row Compression.

Compression advisor typically provides accurate estimates, of the actual compression results obtained after implementing compression. In general, typical compression ratios for data, indexes and LOBS includes:

- OLTP Table Compression and Advanced Row Compression users can typically expect compression ratios in the range of 2x to 4x
- Hybrid Columnar Compression users can typically expect compression ratios in the range of 6x to 15x
- Advanced Index Compression users can typically expect compression ratios in the range of 2x to 5x
- Advanced LOB Compression users can typically expect compression ratios in the range of 2x to 3x

**Note**: The compression ratio achieved, in a given environment, depends on the nature of the data being compressed.

It is important to note that compression advisor builds two temporary tables (for comparison purposes) as part of the estimation process for Advanced Row Compression (Hybrid Columnar Compression uses four tables). The temporary tables are created using the prefix 'cmp3\$' and/or 'cmp4\$' and are dropped by the compression advisor when no longer required. Although these temporary tables are removed after

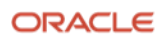

compression advisor completes, you will need available free space for compression advisor to build the temporary tables.

For additional information about using DBMS\_COMPRESSION, please see the Oracle Database documentation.

#### <span id="page-10-0"></span>**Compression Advisor Best Practices**

If you get this type of message when estimating Hybrid Columnar Compression:

ORA-12801: error signaled in parallel query server P002 ORA-64307: Exadata Hybrid Columnar Compression is not supported for tablespaces on this storage type **Solution:** Disable parallel processing for the session (set parallel\_max\_servers=0)

- Compression adviser has the restriction that the scratch tablespace cannot be uniform
- In earlier releases, Oracle did require 1M rows in a table for estimating HCC compression ratios with compression advisor – this restriction was removed in Oracle Database release 12.1.0.2 and above.
- Outside compression advisor, there are no restrictions with Hybrid Columnar Compression in regards to the minimal amount of data needed (in tables/partitions) with HCC.

#### <span id="page-10-1"></span>**More Information**

For more information, and examples, about compression advisor, please see this MOS note:

How Does Compression Advisor Work (DOC ID: **1284972.1)**

#### **Connect with us**

Call +**1.800.ORACLE1** or visit **oracle.com**. Outside North America, find your local office at: **oracle.com/contact**.

**B** blogs.oracle.com **f** facebook.com/oracle **the state of the state of twitter.com/oracle** 

Copyright © 2022, Oracle and/or its affiliates. All rights reserved. This document is provided for information purposes only, and the contents hereof are subject to change without notice. This document is not warranted to be error-free, nor subject to any other warranties or conditions, whether expressed orally or implied in law, including implied warranties and conditions of merchantability or fitness for a particular purpose. We specifically disclaim any liability with respect to this document, and no contractual obligations are formed either directly or indirectly by this document. This document may not be reproduced or transmitted in any form or by any means, electronic or mechanical, for any purpose, without our prior written permission.

This device has not been authorized as required by the rules of the Federal Communications Commission. This device is not, and may not be, offered for sale or lease, or sold or leased, until authorization is obtained.

Oracle and Java are registered trademarks of Oracle and/or its affiliates. Other names may be trademarks of their respective owners.

Intel and Intel Xeon are trademarks or registered trademarks of Intel Corporation. All SPARC trademarks are used under license and are trademarks or registered trademarks of SPARC International, Inc. AMD, Opteron, the AMD logo, and the AMD Opteron logo are trademarks or registered trademarks of Advanced Micro Devices. UNIX is a registered trademark of The Open Group. 0120

Disclaimer: If you are unsure whether your data sheet needs a disclaimer, read the revenue recognition policy. If you have further questions about your content and the disclaimer requirements, e-mai[l REVREC\\_US@oracle.com.](mailto:REVREC_US@oracle.com)

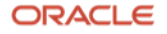